# **Defining a Data Model**

# In This Chapter

- [Data Providers](#page-0-0)
	- [Types of Data Providers](#page-0-1)
	- [Columns](#page-1-0)
		- [Column Name](#page-1-1)
		- [Data Type](#page-1-2) • [Column Length](#page-1-3)
		- [Row Identifiers](#page-1-4)
		- [Null Values Allowed](#page-1-5)
	- [Column Meta Data](#page-1-6)
		- [Title](#page-1-7)
		- [Default Format](#page-1-8)
		- [Foreign Type](#page-1-9)
		- [Exclude Flag](#page-1-10)
		- [UUID Flag](#page-2-0)
		- [Description](#page-2-1)
	- [Auto-Enter Definitions](#page-2-2)
		- [System Values](#page-2-3)
			- [Database-Managed](#page-2-4)
			- [Creation User UID](#page-2-5)
			- **[Modification User UID](#page-2-6)**
			- [Creation Datetime](#page-2-7)
			- **[Creation Server Datetime](#page-2-8)**
			- [Modification Datetime](#page-2-9) **• [Modification Server Datetime](#page-2-10)**
			-
			- [Custom Value](#page-2-11)
			- [Database Default](#page-2-12) [Lookup Value](#page-2-13)
			- $\bullet$  $\bullet$ **[Sequence](#page-2-14)** 
				- [Servoy Sequence](#page-2-15)
				- [Database Sequence](#page-3-0)
				- [Database Identity](#page-3-1)
				- [UUID Generation](#page-3-2)
	- [Calculations](#page-3-3)
	- [Aggregations](#page-3-4)  $\bullet$
	- [Variables](#page-3-5)
		- [Data Types](#page-3-6) • [Scope](#page-3-7)
- [Relations](#page-4-0)
	- [Design-Time Properties of Relations](#page-4-1)
		- [Source Table](#page-4-2)
		- [Destination Table](#page-4-3)
		- [Relation Items](#page-4-4)
		- [Data Providers](#page-4-5)
		- [Operators](#page-4-6)
		- [Join Type](#page-5-0)
		- [Initial Sort](#page-6-0)
		- [Referential Integrity Constraints](#page-6-1)
	- [Special Relations](#page-6-2)
		- [Dynamic Relation](#page-6-3)
			- [Global Relation](#page-7-0)
			- [Self Relation](#page-7-1)
			- [Container Relation](#page-7-2)
- [Value Lists](#page-8-0)
	- [Types of Value Lists](#page-8-1)
		- [Custom Values](#page-8-2)
		- [Global Method Values](#page-8-3)
		- [Table Values](#page-9-0)
		- [Related Values](#page-9-1)
	- [Design-Time Properties of Value Lists](#page-9-2)
		- [Fallback Value List](#page-9-3)
			- [Allow Empty Value](#page-9-4)
			- [Sorting Definition](#page-9-5)

# <span id="page-0-0"></span>**Data Providers**

Servoy's "Data Providers" are the atomic units of the data binding layer. A Data Provider holds an individual data value which may be bound to both User Interface elements, as well as back-end resources. Thus, Data Providers are the link between the user experience and the raw data.

<span id="page-0-1"></span>Types of Data Providers

There are several types of Data Providers, each with different data bindings and uses:

- Columns
- **Calculations**
- Aggregations
- Global Variables
- Form Variables

Once established, a data provider can be bound to user interface elements at design-time. At run-time, the elements come alive with data which is contextual to the application state and the Data Provider's back-end bindings. The most obvious example is a text field which is bound to a column in the database table. However, any of the types of Data Providers can be bound to any UI components, including fields, labels, buttons, tooltips, etc.

# <span id="page-1-0"></span>**Columns**

Database Columns are the most common type of Data Provider in Servoy. When a named server connection is established, the entire database structure all tables and their columns - is read. Columns become available vehicles for data binding. Additional metadata properties are used to further describe how each column is treated in the application.

These properties include:

# <span id="page-1-1"></span>Column Name

This is the name that is returned by the JDBC Driver. The name will always be displayed as lower case. The column name is also used as the Data Provider ID when working with foundsets and records.

# <span id="page-1-2"></span>Data Type

While relation databases support many different data types, Servoy will generalize the data type of a column into one of five general types. In this way, Servoy can support a wide range of database vendors. The five generalized data types include the following:

- 1. Text: Any alpha-numeric characters (i.e. char, varchar, memo, CLOB, etc.)
- 2. Integer: Whole numbers (i.e. bit, short, long, bigint, etc.)
- 3. Number: Decimal numbers (i.e. float, double, etc)
- 4. Datetime: Temporal values (i.e. date, datetime, timestamp, etc.)
- 5. Media: Binary data (i.e. BLOB)

# <span id="page-1-3"></span>Column Length

For certain data types, databases must enforce the amount of storage allocated to single column for a single record. Data types which accommodate variable length entries, such as text, decimal numbers and binary data will have a length property. Servoy will infer and display this property in the column definition.

# <span id="page-1-4"></span>Row Identifiers

Servoy is designed to work with regular database tables as well as SQL Views. Regular database tables will have a primary key, consisting of one or more columns, who's value uniquely identifies a record in the table. Servoy will infer the primary key from the database table. However, in the case of SQL Views, which don't have a built-in primary key, the developer must specify which column(s) can be considered the unique row identifier.

# <span id="page-1-5"></span>Null Values Allowed

Relational database tables may enforce non-null constraints on certain columns, typically for primary key and other essential columns. Servoy will infer from any such constraints from database table and reflect

# <span id="page-1-6"></span>**Column Meta Data**

Column definitions include several metadata properties, which store information that is used both in development and at runtime.

# <span id="page-1-7"></span>Title

The Title property of a column is simply the human-readable name for a column. When a field is placed on a form with the Place with labels option, the label's text property will be initialized to the title property for the column to reach the field is bound. For multilingual applications, it is ideal to populate a column's title property with an i18n message key, thus allowing field labels to default to message key, which is translated at runtime.

# <span id="page-1-8"></span>Default Format

The Default Format property of a column will enforce the formatting that is used when the column is bound to a field element. The field element's format property will assume the *default format* of the column unless it is overridden in the element.

# <span id="page-1-9"></span>Foreign Type

This is a simple metadata property to indicate that a column is a foreign key to another table in the same database. One can set the Foreign Type property to the target table. This provides metadata so developers will know that a column is used as a foreign key. Servoy will use this information when new relations are created between the tables and auto-fill the keys. This property is also used by the mergeRecordsmethod of the databaseManager API to update any affected related records, such that they'll reference a new key.

# <span id="page-1-10"></span>Exclude Flag

Enabling a column's Excluded Flag will completely exclude a column from the Servoy runtime environment. This means that Servoy will exclude this column for every query that it issues. This option is ideal to enforce that certain columns are never available in a Servoy application.

# <span id="page-2-0"></span>UUID Flag

Servoy supports the use of [Universally Unique Identifiers](http://en.wikipedia.org/wiki/Universally_unique_identifier) (UUID). A UUID is a 16-byte number which can be (practically) guaranteed to be unique across computing environments, making it ideal to use for sequences in scenarios where traditional numeric sequences are not adequate, for example when syncing data which is generated offline. It is generally not feasible to store UUIDs as numeric data types because the number is so large. Rather UUIDs are most easily stored as 36-character strings. When using a text column to store UUIDs, one should mark the column's UUID flag. Thus, Servoy will provide programmatic access to this column in the form of a built-in [UUID](https://wiki.servoy.com/display/Serv60/UUID) data type, which allows both string and byte representation.

# <span id="page-2-1"></span>**Description**

A column's description property is a simple container for additional metadata, such as programmer notes about the column's purpose, etc.

# <span id="page-2-2"></span>**Auto-Enter Definitions**

Servoy provides several ways in which a column may be automatically populated when a record is created. Some of the auto-enter options are also applicable when an existing record is updated.

### <span id="page-2-3"></span>System Values

### <span id="page-2-4"></span>Database-Managed

Indicates that the value is deferred to the database at the time of insert. The value is populated and controlled by the database and it will not be overwritten from Servoy.

# <span id="page-2-5"></span>Creation User UID

The UID parameter that was supplied at the time of [login,](https://wiki.servoy.com/display/Serv60/Security#Security-Security-login) entered at the time of record creation.

### <span id="page-2-6"></span>Modification User UID

The UID parameter that was supplied at the time of [login,](https://wiki.servoy.com/display/Serv60/Security#Security-Security-login) reentered each time the record is modified.

### <span id="page-2-7"></span>Creation Datetime

The current date and time on the client, entered at the time of record creation.

### <span id="page-2-8"></span>Creation Server Datetime

The current date and time on the application server, entered at the time of record creation.

#### <span id="page-2-9"></span>Modification Datetime

The current date and time on the client, reentered each time the record is modified.

### <span id="page-2-10"></span>Modification Server Datetime

The current date and time on the application server, reentered each time the record is modified.

### <span id="page-2-11"></span>Custom Value

A custom value is simply a literal value (i.e. 'Blue', 1.5) which may be used as a default. This option is only available for Integer, Number and Text data types.

# <span id="page-2-12"></span>Database Default

This indicates that the value is deferred to the database at the time of insert. However, unlike Database-Managed system values, this value can be modified from Servoy after the record is inserted.

# <span id="page-2-13"></span>Lookup Value

Lookup Values provide the option to auto-enter a value that is contextual to the record being inserted. Options include any of the record's data providers, any data providers from foundsets related to the record, as well as an global relations or variables.

# <span id="page-2-14"></span>**Sequence**

Sequences may be used to auto-increment a column's value. This is ideal for populating primary key columns, which must be unique.

# <span id="page-2-15"></span>Servoy Sequence

This is a sequence which is defined in the application tier and managed by Servoy. The sequence will generate integer values using a given next value and step value.

i.e a step value of 1 will yield sequential values of 1,2,3,4...

A step value of 2 will yield 1,3,5,7...

In deployment, Servoy Sequences are stored in the repository database and there are options to recalculate the sequence's next value from existing data.

### <span id="page-3-0"></span>Database Sequence

Servoy will call a named sequence in the database to populate the value. The column will be populated and available prior to inserting the record

### <span id="page-3-1"></span>Database Identity

The sequential values are managed and populated by the database. The column is not populated until after the record is inserted

### <span id="page-3-2"></span>UUID Generation

Servoy will automatically populate a text column with a textual representation of a UUID. Be sure that the column's UUID Flag is also enabled.

# <span id="page-3-3"></span>**Calculations**

A Calculation is very much like a database column, except that its value, rather than being stored, is dynamically computed each time it is requested. This is achieved by creating a JavaScript function which is bound to a database table. The function takes no arguments and returns a value, which like a real database column, is declared to be one of the five general data types. The scope of the JavaScript function is an individual record object. Therefore any of the record's other data providers, and related foundsets are immediately available, as well as global variables and globally related foundsets.

A calculation is declared at the solution level, and is available throughout the solution in which it is declared, as well as any modules containing it. To support this, there is one JavaScript file per table, per solution, which holds calculation functions. For example, the database tables 'orders' may have a corresponding file 'orders\_calculations.js' in any solution. And this file could contain many individual calculation functions.

Just like real database columns, calculations may be placed as fields on forms, used in data labels, and requested programmatically.

#### Λ **Performance**

Calculations may be called often. Therefore, developers should use discretion when implementing their JavaScript function. Most in-memory operations are very fast. However, actions which result in SQL queries or file operations may be slower and less predictable. For example, a calculation may be shown in a scrolling table-view form, in which case it may be called hundreds of times.

# <span id="page-3-4"></span>**Aggregations**

An aggregation is a data provider which represents a database column that is aggregated over a set of records. At design-time aggregations have the following properties:

- **Name** The name by which the aggregation will be available as a data provider throughout the solution in which it is declared, as well as any modules containing it.
	- **Type** There are five types of aggregations:
		- **Count**  The number of records in an entire foundset containing a non-null value for a column
		- **Sum** The sum of all the values for numeric column in an entire foundset
		- **Minimum** The smallest value for a numeric column in an entire foundset
		- **Maximum** The largest value for a numeric column in an entire foundset
		- **Average** The average value for a numeric column in an entire foundset
- **Column** The column containing values that are aggregated

At runtime, aggregations are computed in the context of a foundset. The value is derived from a SQL query, which takes the form of a SQL Aggregate Function and appends the WHERE clause used by the foundset's query.

# <span id="page-3-5"></span>**Variables**

Variables are Data Providers which, unlike columns, calculations aggregations do not bind to any persistent, back-end data source. Instead, variables store data in-memory for the duration of the client session only. However, variables may bind to UI components the same as any other data provider.

# <span id="page-3-6"></span>Data Types

While variables can actually contain any JavaScript object or literal value, they must initially belong to one of the following data types:

- Text
- Integer
- Numeric
- Data/Time
- Media

<span id="page-3-7"></span>л

Notice that these are the same as the generalized data types for column-based Data Providers.

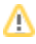

# Scope

Variables can belong to one of two scopes:

- Global
- Form

Other than programming scope, the only difference between the two is that globals can be used as keys in relations.

# <span id="page-4-0"></span>**Relations**

Relations, at design-time model associations between two tables by joining on key data providers. At runtime, a relation becomes a contextsensitive programming reference to related data. Thus, relations are simple, but powerful mechanisms to display, edit and search for data from any context. They can be used, not only to model simple database relations, but also to create sophisticated filters and searches.

# <span id="page-4-1"></span>Design-Time Properties of Relations

Relations have several design-time properties that dictate how related foundsets will behave at runtime.

### <span id="page-4-2"></span>Source Table

Can be any database table or view from any named server connection.

At runtime, a related foundset will exist in the context of a single record from the source table. For example, the relation customer\_to\_orders, will become available in the context of any record in a foundset which is based on the customers table.

# <span id="page-4-3"></span>Destination Table

Can be any database table or view from any named server connection and is not limited to the same database as the destination table.

At runtime, a related foundset will contain records from the destination table

The destination table can exist in a separate database from the source table. This is a powerful feature, but it is worth noting that a related Δ foundset, who's relation is defined across two databases will not be available when the source foundset is in find mode. This is because a related find requires a SQL JOIN, which cannot be issued across databases for all vendors.

### <span id="page-4-4"></span>Relation Items

The nature of the relation between the source and destination tables is defined by one or more Relation Items. Relation Items are expressions, each consisting of a pair of key data providers (one from each table) and a single operator.

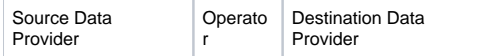

The Relation Items will be used to constrain the records that are loaded in the related foundset, such that records are loaded only when **all** of the expressions evaluate to be **true**.

**Example**: This example creates a relation between the customers and the orders table. A related foundset will only load orders records with a customerid equal to the customerid in the context of the source customer record.

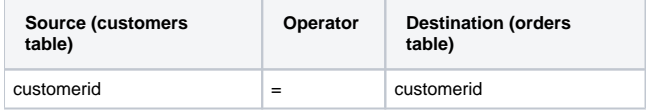

# <span id="page-4-5"></span>Data Providers

One data provider from each table will serve as an operand in the key-pair expression. Therefore, both data providers must share the same data type. Columns, calculations and global variables may all be used as the source data provider. However, only columns may be used for the destination data provider.

Source Data Provider - Available Types

- Columns
- Calculations
- Global Variables

Destination Data Provider - Available Types

Columns Only

<span id="page-4-6"></span>Related foundsets are loaded in the context of a single source table record, which is already known. Therefore, any global variables, as well as W the source record's calculations can be evaluated and used as a key. However, only columns from the destination table can be used as the dynamic data providers cannot be evaluated on behalf of destination records before they are loaded.

# **Operators**

Each key pair expression is evaluated using a single operator. Certain operators are only applicable to certain data types. Below is a list of all available operators and the data types for which they are applicable.

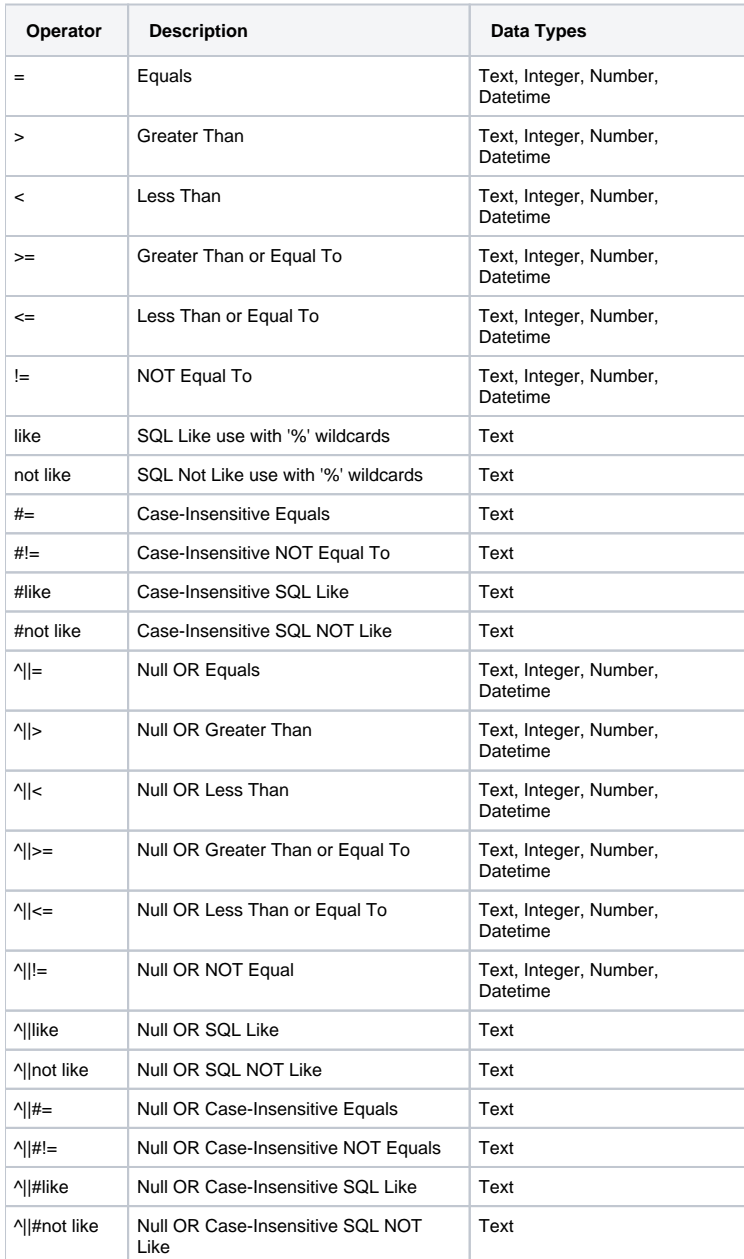

# **Text-Based Expressions**

Expressions which contain the SQL Like or SQL NOT Like operators should be used in conjunction with values that contain wildcards (%).

customers.city like New% // Starts with: i.e. New York, New Orleans customers.city like %Villa% // Contains: i.e. Villa Nova, La Villa Linda customers.city like %s // Ends with: i.e. Athens, Los Angeles

<span id="page-5-0"></span>Join Type

A relation can specify one of two SQL Join Types. A SQL join used when a **find** or a **sort** is performed using related criteria and thus, the join type will affect behavior in these situations.

# **Inner Join**

SQL Inner Join does not return any rows for parent records which have no related records. Therefore, if a sort or a find is performed when a related data provider is used for criterion, the related foundset may have records omitted due parents with no child records.

### **Left Outer Join**

SQL Left Outer Join will return always return a row for the parent record even if there are no related records. Therefore, if a sort or a find is performed when a related data provider is used for a criterion, the related foundset will include all matching records, regardless of the presence of related records.

**Example**: Assume that the user chooses to sort a customer list containing 50 records. The sort is based on the account manager's last name, which is in the employees table. However, 3 of the customers don't have an employee listed to manage the account.

```
foundset.sort('customers_to_employees.last_name asc');
foundset.getSize(); // returns 50 if the customers_to_employees relation specifies left outer join, 47 
if the relation specifies inner join.
```
### <span id="page-6-0"></span>Initial Sort

Foundsets, including related foundsets, have a sort property. By default, any foundset is sorted by the primary key(s) of the table upon which it is based. Relations have an *Initial Sort* property, which overrides the default sort, such that any related foundset is initialized to use the sorting definition defined by the relation object. For more information see foundset sorting.

# <span id="page-6-1"></span>Referential Integrity Constraints

Relations have three options that support referential integrity in the data model. These options control both the actions that are permissible, as well as cascading actions in the data model.

### **Allow creation of related records**

This option is enabled by default and it specifies that records can be created within a related foundset. Moreover, when records are created in a related foundset, the key columns in the new record may be automatically filled with the corresponding values from the source record.

**Example**: Assume a relation, customers\_to\_orders defined by a single key expression, customers.customerid = orders.customerid

```
customerid; // 123, the customer's id
customers_to_orders.newRecord();// create the new record
customers_to_orders.customerid; // 123, the order record's foreign key is auto-filled
```
Key columns will be auto-filled for expressions using the following operators: $* =$ 

- $+$
- $\triangle$ | $=$

If this option is disabled, then records cannot be created in a related foundset. If attempted a [ServoyException](https://wiki.servoy.com/display/DOCS/ServoyException) is raised with the error code, [NO\\_R](https://wiki.servoy.com/display/DOCS/ServoyException#ServoyException-ServoyException-NORELATEDCREATEACCESS) [ELATED\\_CREATE\\_ACCESS.](https://wiki.servoy.com/display/DOCS/ServoyException#ServoyException-ServoyException-NORELATEDCREATEACCESS)

### **Allow parent delete when having related record**

This option is enabled by default. When disabled, it will prevent the deleting of a record from the source table if the related foundset contains one or more records. If the delete fails, a [ServoyException](https://wiki.servoy.com/display/DOCS/ServoyException) is raised with the error code, [NO\\_PARENT\\_DELETE\\_WITH\\_RELATED\\_RECORDS.](https://wiki.servoy.com/display/DOCS/ServoyException#ServoyException-ServoyException-NOPARENTDELETEWITHRELATEDRECORDS)

**Example**: Assume the relation customers\_to\_orders has disabled this option. An attempt to delete a customer record will fail, if that customer has one or more orders.

### **Delete related records**

This option specifies that records in a related foundset can be deleted. Moreover, it also enforces a cascading delete, such that when a source record is deleted, all records in the related foundset will also be deleted, eliminating the possibility of orphaned records.

Example: Assume the relation customers\_to\_orders has enabled this option. The deleting of the customer record will cause all related order records to be deleted.

# <span id="page-6-2"></span>Special Relations

### <span id="page-6-3"></span>Dynamic Relation

In addition to database columns, calculations and global variables may be used as keys for the source table. This provides a means to implement dynamic data filters without writing any code or SQL. A related foundset is refreshed whenever the value of a source key changes. Thus, by using variables and calculations as keys, developers can articulate nuanced views of data that are contextual not only to the source record, but also the changing state of the application.

**Example**: Assume that one wants to filter a customer's orders by date in different ways, i.e. today, this month, last month, this year, last year, etc. One could define the following relation from customers to orders.

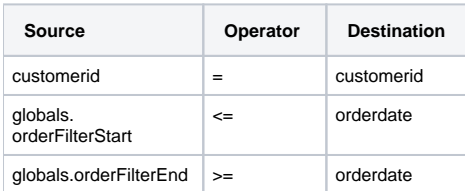

By simply changing the value of the global variables (either programmatically or through the GUI), the related foundset for a customer's orders is updated instantly.

# <span id="page-7-0"></span>Global Relation

Global relations are simply relations that use only global variables for source data providers. The key difference between global relations and regular table relations is that the related foundset exists in a global context, having no source record as a context. The obvious benefit is that the globally related foundset will be available ubiquitously, instead of being limited to the context of records based on a source table.

**Example**: Assume that a customer service rep should have a dashboard of all of their orders that are due today. This view could be accomplished using a global relation on the orders table, which could be used anywhere in the application, such as a form in tabpanel to show a dashboard view.

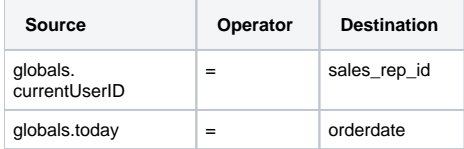

### <span id="page-7-1"></span>Self Relation

Relations may have the same source and destination table. This is called a Self Relation and has a variety of applications, such as showing data which is hierarchical in nature, or simply showing other records in the same table, which have similar attributes.

**Example**: When looking at a particular order record, the user may like to see a portal containing a list of all of the other orders made by the same customer as the current order. This could be expressed using a Self Relation, orders\_to\_orders\_by\_customer, containing two relation items. The first specifies the same customer, the next ensures that the current order is omitted from the foundset.

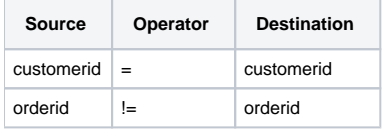

**Example**: An employees table is organized such to reflect a companies chain of command. When looking at an employee record, a user should be able to easily see the employee's boss, as well as the people that the employee is managing.

employees\_to\_employees\_manager: The current employee's boss

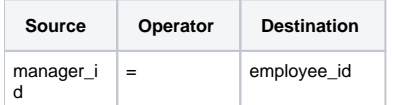

employees to employees managing: The employees managed by the current employee.

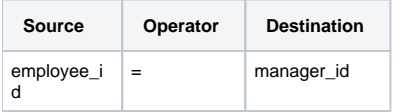

# <span id="page-7-2"></span>Container Relation

Container relations are a type of Self Relation used to reference the source record's foundset. To create a container relation, the following must be true:

- Source table and destination table are the **same**
- There are **no** relations items

A container relation is applicable when a parent form must contain a child form in a TabPanel and the child form is based on the same table and should show the same foundset as the parent. Use of a container relation will ensure that the parent's foundset is shared with the child.

Example: There are three forms based on the customers table: customerMain, customerList, customerDetail. The customerMain form contains the other two forms in a single, unrelated TabPanel, such that the user can easily toggle between list and detail view. The approach will work so long as the custome rMain form is also using an unrelated foundset. However, if the customerMain form loads a related foundset (i.e. it is shown through a relation), then the two child forms will still be unrelated and therefore out of sync. The solution is to create a container relation for the customers table and show the 2 child forms through this relation. This guarantees that they will always share the same foundset.

If the child forms are not shown through a relation, the approach may still work in many cases, because unrelated forms of the same table will /\ share a single foundset. This is discussed in more detail in the section covering foundsets.

# <span id="page-8-0"></span>**Value Lists**

A Value List is a powerful data modeling feature which, at design-time models a particular list of values, which may be static, or dynamic, data-driven lists. Value lists may be bound to UI components, as well as interacted with programmatically. At run-time, a value list returns a list of dynamically generated values for the context of a form/foundset. When bound to a UI component, a value list is displayed as a list of choices, i.e. in a combobox or radio button group, etc. Value lists obviate the need to write code and SQL, thus greatly enhancing developer productivity.

## **Display Value**

The value that is shown to the user, but may not necessarily be stored in a data provider.

**Stored Value** The value that is returned into a data provider to which the value list is bound.

# <span id="page-8-1"></span>Types of Value Lists

When creating a Value List, a developer will specify one of four types of value lists, each having different properties and applications.

### <span id="page-8-2"></span>Custom Values

This is the simplest type of value list. It represents a static list of available values, both displayed and stored. A developer hand-enters values directly into the value list editor. The displayed and stored values may be literal, or evaluated at runtime using it 8n keys and global variables.

Example In its most basic form, the value list is simply a list of values from which to choose. The values which are displayed are also stored into a data provider.

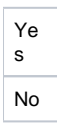

**Example** When designing a value list, a developer may use a pipe character '|' to separate **display** values from **stored** values. In this example, the options Yes and No will be displayed to the user, but the values 1 and 0 will be respectively stored into a data provider.

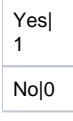

**Example** Value lists can easily be made multi-lingual by using [i18n keys](https://wiki.servoy.com/pages/viewpage.action?pageId=9066736) in lieu of literal values. Here the same value lists is made multi-lingual and the Yes and No values will be displayed in the language of the user's locale.

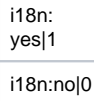

**Example** Value Lists can also evaluate Data Tags to store literal values that are already declared as global variables. This approach is recommended to store constant values, which are declared once in the entire application. Here a list of order statuses are used. The display values are made multi-lingual as above. And the stored values reference global variables defining constant values for each order status. The data tag takes the form %%globals. myVariableName%%.

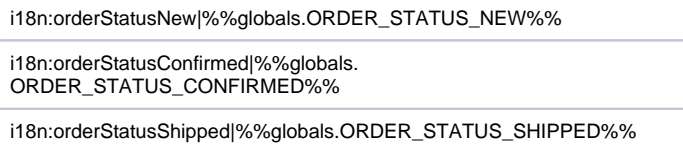

### <span id="page-8-3"></span>Global Method Values

A value list can be bound to a global method which supplies the values every time the value lists is used. This option gives the developer the most control, but also requires that the developer write code, and is therefore recommended to be used when the other value list types are not sufficient. The method is invoked often, each time the value list is referenced and each time the context changes.

### **Parameters**

[String](https://wiki.servoy.com/display/Serv60/String) displayValue - The value entered by the user into the field bound to the value list. This value will be null, unless the user is typing into the field, in which case the method may be called often as the user types. This parameter is useful when used in combination with [Type Ahead](https://wiki.servoy.com/display/Serv60/Field#Field-Field-displayType) fields, allowing the developer to filter the values as the user types.

[Object](https://wiki.servoy.com/display/Serv60/Object) realValue - The real value that is stored in a data provider that is bound to the field for which the value list is invoked. This value is passed in to allow developers to provide display values for a given real value which may not already be in the list.

[JSRecord](https://wiki.servoy.com/display/Serv60/JSRecord) record - The record which is the context for the value list.

[String](https://wiki.servoy.com/display/Serv60/String) valueListName - The name of the value list for which values will be supplied as multiple value lists could use the same method to obtain their values.

### **Returns**

[JSDataSet](https://wiki.servoy.com/display/DOCS/JSDataSet) containing the values, both displayed and stored. The dataset should have two columns, display and stored respectively. If the dataset has only one column, then it will be used for both displaying and storing values.

### <span id="page-9-0"></span>Table Values

A value list can be derived from all of the values in a single table. This approach is ideal to use a real table from which to look up values. The following properties apply to Table-based value lists:

**Table** The database table from which the values are drawn.

**Stored Value** This specifies the name of the column that will provide the values at run-time.

**Display Value** This specifies the name of the column(s) that may provide value which will be displayed when the value list is bound to a UI element. A value list may specify up to three display columns.

**Separator Character** This specifies a String which will separate display values when multiple display columns are specified. i.e. ', ' could be used to separate the database columns last name, first name

**Value List Name as Filter** This setting specifies that a column, named valuelist\_name, will be used to filter the records used in the valuelist . If specified, only those records, who's value for the valuelist\_name column equals the name of the value list itself will be returned.

It is not common to use the Value List Name as Filter setting, unless a reusable, generic table is used to hold many display/values for different ΛЛ value lists.

#### <span id="page-9-1"></span>Related Values

Related value lists are similar to table-based value lists The only difference is that the table which is used is filtered by the characteristics of a relation. Moreover, the relation itself will be contextual to the form/foundset for which the value list is invoked.

Example A value list project\_people is based on the relation projects\_to\_people. Therefore the values will be derived from the right-hand people table. And the value list may be used in context of the left-hand *projects* table. The resulting list of people will be contextual to the selected project record of a form/foundset.

Relation-based value lists can traverse across as many relations as need be to arrive at the destination table.

Example In the above example, a simple one-to-many relation projects\_to\_people was used. Suppose however that there is a many-to-many relation between projects and people expressed by a link table project\_people. The value list could traverse across two relations to return the correct values: project s\_to\_project\_people.project\_people\_to\_people. The far right-hand table, people, is still used to return values in context of a single project record.

# <span id="page-9-2"></span>Design-Time Properties of Value Lists

There are several design-time settings available for every value list

### <span id="page-9-3"></span>Fallback Value List

This property specifies another value list which may be used in the event that a record's value does not fall within the set of values provided by the value list.

**Example** Using the above example for the project\_people value list, which shows a list of people related to a project; Imagine that a person was removed from a project, however, the value stored in a related records may still point to that person. In this case, the value would no longer show up in a bound component (i.e. combo box, radio buttons, etc.) as the person is no longer a valid selection. Nevertheless, the person is still referenced by the record. Therefore it may be advantageous to use a fallback value list, say one that displays all people in the people table, to ensure that the person is displayed. However, when the record is edited, only the values in the *project\_people* value list will be displayed.

### <span id="page-9-4"></span>Allow Empty Value

This is a simple setting to indicate if a value list will have an empty/ null value available for selection.

### <span id="page-9-5"></span>Sorting Definition

The values contained in a table-based, or relation-based value list can be sorted on any columns in the table. Additionally, any related columns may be used as well.